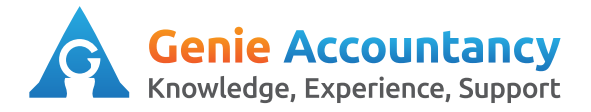

**How to Enter a Bill**

This option should only be used to record bills that are paid for using the company bank account or company debit/credit card. These include hotel bills, accountancy fee bills, invoices for insurance etc. For recording other expenses paid for using the company card, please refer to the guide on explaining bank transactions or alternatively our company credit card guide.

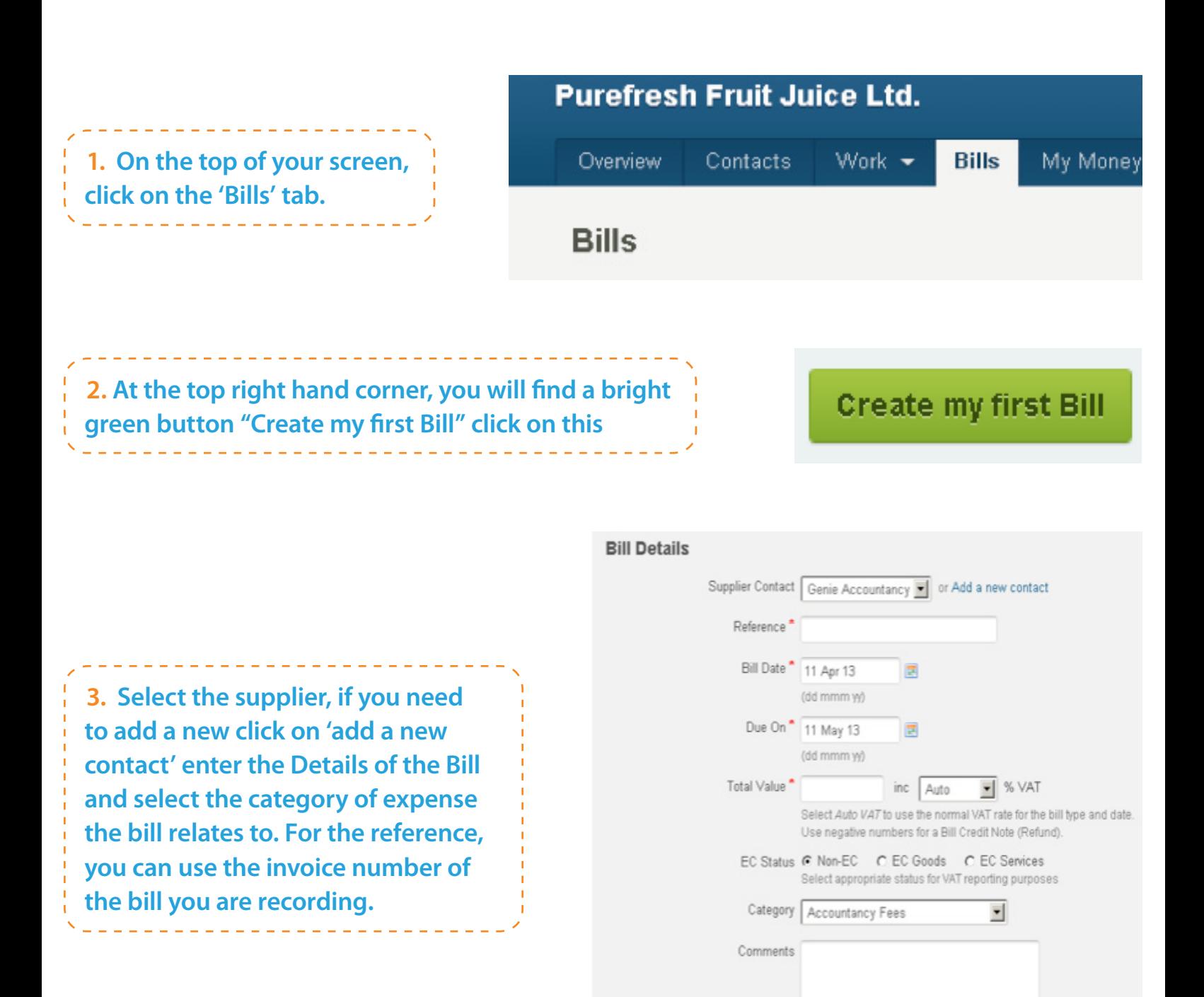

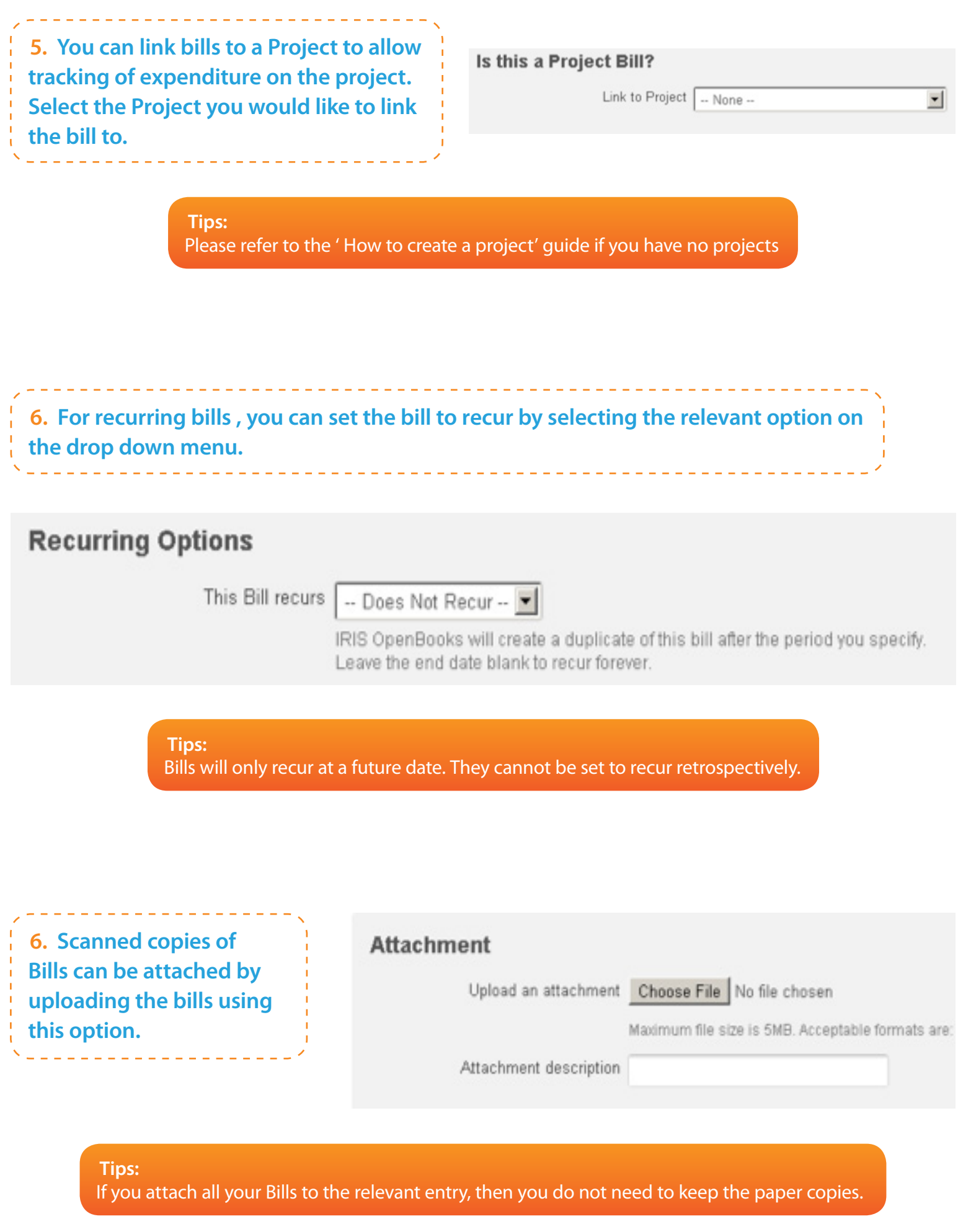

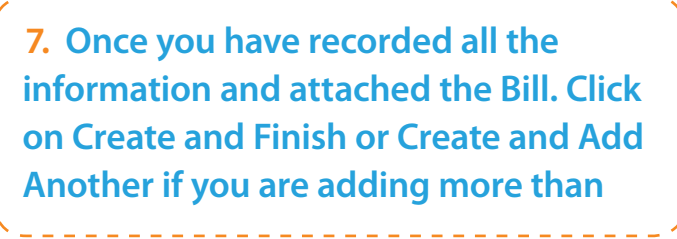

## **Create and Finish**

**Create and Add Another**